# Lecture 4<br>Dn with Lecture 4<br>Subroutine Implementation with<br>Symbolic Assembly Language Lecture 4<br>
ubroutine Implementation with<br>
Symbolic Assembly Language Lecture 4<br>
nentation with<br>
nbly Language<br>
Subroutine types,<br>
Parameters

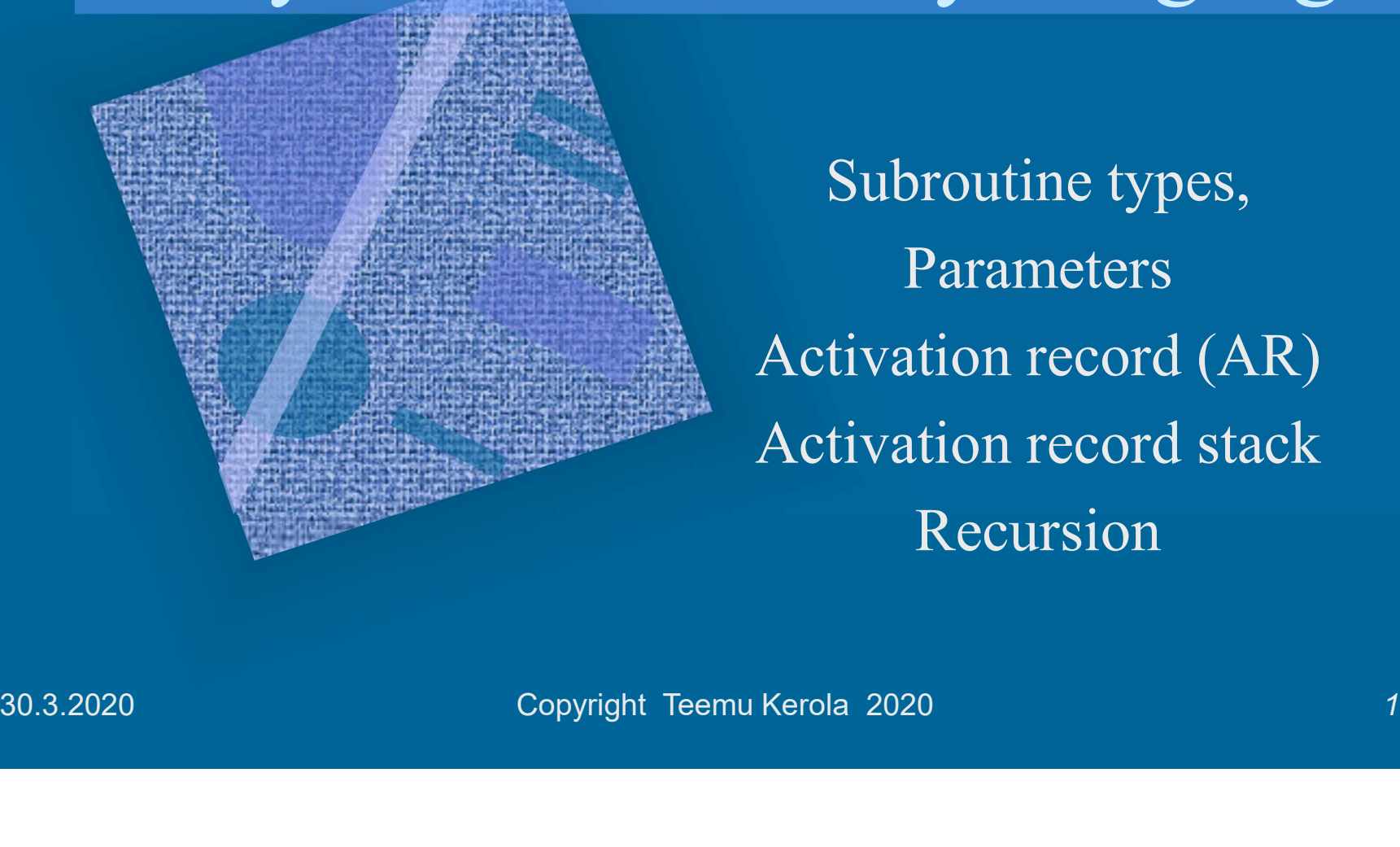

Parameters ementation with<br>
embly Language<br>
Subroutine types,<br>
Parameters<br>
Activation record (AR)<br>
Activation record stack EMBLEXIAN CONTROLLEX<br>
Subroutine types,<br>
Parameters<br>
Activation record (AR)<br>
Activation record stack<br>
Recursion Recursion

# Subroutine Types<br>
El language concepts Subroutine Types<br>• High level language concepts<br>– Subroutine, procedure Subroutine Types<br>
High level language concepts<br>
– Subroutine, procedure<br>
• Parameters (input and output parame Subroutine Types<br>
th level language concepts<br>
ubroutine, procedure<br>
• Parameters (input and output parameters)<br>
unction **Subroutine Types**<br>
th level language concepts<br>
ubroutine, procedure<br>
• Parameters (input and output paramete<br>
unction<br>
• Parameters, return value<br>
Aethod

- Subroutine Ty<br>
High level language concep<br>
 Subroutine, procedure<br>
 Parameters (input and output p<br>
 Function<br>
 Parameters, return value Subroutifier 19<br>
High level language concep<br>
– Subroutine, procedure<br>
• Parameters (input and output p<br>
– Function<br>
• Parameters, return value<br>
– Method<br>
• Parameters, possibly return value Frank I anguage concepts<br>
• Parameters (input and output parameters)<br>
• Parameters, return value<br>
• Parameters, return value<br>
• Parameters, possibly return value<br>
• Parameters, possibly return value<br>
• Parameters, possibly
	- -
	- -
	- -
- Subroutine, procedure<br>
 Parameters (input and output parameter<br>
 Function<br>
 Parameters, return value<br>
 Method<br>
 Parameters, possibly return value<br>
 Assembly language concept<br>
 Subroutine • Parameters (input and output p<br>
– Function<br>
• Parameters, return value<br>
– Method<br>
• Parameters, possibly return value<br>
– Subroutine<br>
• Parameters, possible return value • Parameters, return value<br>• Parameters, possibly return value<br>• Parameters, possibly return value<br>• Parameters, possible return value(s)<br>• Copyright Teemu Kerola 2020 • Parameters, return value<br>
– Method<br>
• Parameters, possibly return value<br>
• Assembly language concept<br>
– Subroutine<br>
• Parameters, possible return value(s)<br>
<sup>30.3.2020</sup> <sup>Copyright Teemu Kerola 2020</sup> <sup>2</sup>
	- -

# Parameters and Return Value Print (int x, y)<br>
efined in subroutine<br>
befined in subroutine<br>
t programming time<br>
lettern value(s)<br>
ettern value(s)<br>
• Handled very much the same way as parameters<br>
ual parameters and return value

- 
- Parameters and Re<br>• Formal parameters<br>— Defined in subroutine Parameters and Return<br>
Formal parameters<br>
– Defined in subroutine<br>
at <u>programming time</u><br>
– Certain order and type at programming time Parameters and Return<br>
Formal parameters<br>
– Defined in subroutine<br>
at <u>programming time</u><br>
– Certain <u>order and type</u><br>
– Return value(s)<br>
• Handled very much the same way as Parameters and Return values<br>
Formal parameters<br>
– Defined in subroutine<br>
at <u>programming time</u><br>
– Certain <u>order and type</u><br>
– Return value(s)<br>
• Handled very much the same w
	-
	-

# eturn Value<br>Print (int x, y)<br>void Print (int x, y) **Eturn Value**<br>Print (int x, y)<br>void Print (int x, y)<br>Comp(int x): int **Eturn Value**<br>Print (int x, y)<br>void Print (int x, y)<br>Comp(int x): int<br>int Comp(int x) **Eturn Value**<br>Print (int x, y)<br>void Print (int x, y)<br>Comp(int x): int<br>int Comp(int x)<br>way as parameters

- 
- 
- Formal parameters<br>
 Formal parameters<br>
 Defined in subroutine<br>
at programming time<br>
 Certain <u>order and type</u><br>
 Certain order and type<br>
 Return value(s)<br>
 Handled very much the same way as parameters<br>
 Actual par Fint (int x, y)<br>
- Defined in subroutine<br>
are programming time<br>
- Certain <u>order and type</u><br>
- Return value(s)<br>
• Handled very much the same way as parameters<br>
Actual parameters and return value<br>
- Actual parameters are in instead of formal parameters at <u>programming time</u><br>
Certain order and type<br>
Return value(s)<br>
• Handled very much the same way as parameters<br>
tual parameters and return value<br>
Actual parameters are inserted  $\frac{\text{Print (5, apu+1)}}{\text{Print (5, apu+1)}}$ ;<br>
instead of fo – Certain <u>order and type</u><br>
– Return value(s)<br>
• Handled very much the same way as parameters<br>
Actual parameters and return value<br>
– Actual parameters are inserted Print (5, apu+1);<br>
instead of formal parameters<br>  $x = Comp(y+23$ Return value(s)<br>
• Handled very much the same way as parameters<br>
titual parameters and return value<br>
Actual parameters are inserted Print (5, apu+1);<br>
instead of formal parameters  $x = \text{Comp}(y+23)$ <br>
at subroutine <u>call time</u> • Handled very much the same way as parameters<br>
Actual parameters and return value<br>
— Actual parameters are inserted Print (5, apu+1);<br>
instead of formal parameters  $x = Comp(y+234)$ ;<br>
at subroutine <u>call time</u> at <u>execution ti</u>  $-$  Actual parameters are inserted Print  $(5,$  apu+1);  $x = Comp(y+234);$ 
	-

## Parameter Types **Parameter**<br>
• Call by value parameter<br>
– Copy of actual parameter <u>value</u> is pas<br>
– Copied value can be read **Parameter Types**<br>
Call by value parameter<br>
- Copy of actual parameter <u>value</u> is passed<br>
- Copied value can be read<br>
- Copied value can be modified, but original parameter value is safe **Parameter Typ**<br>
Call by value parameter<br>
– Copy of actual parameter <u>value</u> is passed<br>
– Copied value can be read<br>
– Copied value can be modified, but original p<br>
Call by reference parameter **Parameter Types**<br>
Call by value parameter<br>
– Copy of actual parameter <u>value</u> is passed<br>
– Copied value can be read<br>
– Copied value can be modified, but original parameter value is safe<br>
Call by reference parameter<br>
– <u>Ad</u> **Parameter**<br>
• Call by value parameter<br>
– Copy of actual parameter <u>value</u> is passed<br>
– Copied value can be read<br>
– Copied value can be modified, but origina<br>
• Call by reference parameter<br>
– <u>Address</u> of actual parameter **Parameter Types**<br>
Call by value parameter<br>
- Copy of actual parameter <u>value</u> is passed<br>
- Copied value can be read<br>
- Copied value can be modified, but original parameter value is safe<br>
Call by reference parameter<br>
- <u>Ad</u>

- -
	-
	-
- -
	-
	-

**Parameter Types**<br>
Call by value parameter<br>
- Copy of actual parameter <u>value</u> is passed<br>
- Copied value can be read<br>
- Copied value can be modified, but original parameter value is safe<br>
Call by reference parameter<br>
- <u>Ad</u> **Parameter Types**<br>
Call by value parameter<br>  $\frac{-}{\text{Copy of actual parameter value}}$  is passed<br>  $\frac{-}{\text{ copied value can be read}}$ <br>  $\frac{-}{\text{ copied value can be modified, but original parameter value is safe}}$ <br>
Call by reference parameter<br>  $\frac{-}{\text{Address of actual parameter}}$  is passed (it must have address!)<br>  $\frac{-}{\text{Parameter value and address can be read, value can be written}}$ <br>  $\frac{-}{\$ • Call by value parameter<br>
– Copy of actual parameter value is passed<br>
– Copied value can be read<br>
– Copied value can be modified, but original parameter value is safe<br>
• Call by reference parameter<br>
– <u>Address</u> of actual Call by value parameter<br>
- Copy of actual parameter<br>
- Copied value can be read<br>
- Copied value can be modified, but original parameter value is :<br>
Call by reference parameter<br>
- Address of actual parameter is passed (it Call by value parameter<br>
- Copy of actual parameter <u>value</u> is passed<br>
- Copied value can be read<br>
- Copied value can be modified, but original parameter value is<br>
Call by reference parameter<br>
- <u>Address</u> of actual parame – Copy of actual parameter <u>value</u> is passed<br>
– Copied value can be read<br>
– Copied value can be modified, but original parameter value<br>
Call by reference parameter<br>
– <u>Address</u> of actual parameter is passed (it must have - Subodime can moviny data in caling found. Output parameter (<br>
Call by name parameter *(in interpreted macros or scripts)*<br>
- Name (string) of actual parameter is passed<br>
- Name (string) is mapped to value at call time<br> Propied value can be read<br>
- Copied value can be modified, but original parameter value is safe<br>
all by reference parameter<br>
- <u>Address</u> of actual parameter is passed (it must have address!)<br>
- Parameter value and address all by reference parameter<br>
- Address of actual parameter is passed (it mu<br>
- Parameter value and address can be read, va<br>
- Subroutine can modify data in calling routin<br>
all by name parameter *(in interpreted r*<br>
- <u>Name</u>

- 
- 
- 

have address!)<br>
e can be written<br>
Output parameter?<br>  $xcros~or~scripts$ )<br>  $\text{tmp} = x;$ <br>  $x = y;$ <br>  $y = \text{tmp};$ <br>  $\text{tmp} = k;$ <br>  $k = T[k];$ <br>  $T[k] = \text{tmp};$ value is safe<br>
dress!)<br>
written<br>
parameter?<br>
r scripts)<br>
tmp = x;<br>
x = y;<br>
y = tmp;  $x = y;$  $=$  tmp:

 $\mathbf{k}=% \begin{bmatrix} \omega_{11}(\mathbf{k}) & \omega_{12}(\mathbf{k})\ \omega_{21}(\mathbf{k}) & \omega_{22}(\mathbf{k})\ \omega_{21}(\mathbf{k}) & \omega_{22}(\mathbf{k}) \end{bmatrix}% \hspace{0.3cm} \label{0.10c}%$ 

 $T[k] = \overline{\text{tmp}};$ 

**Discuss** 

swap(x, y);

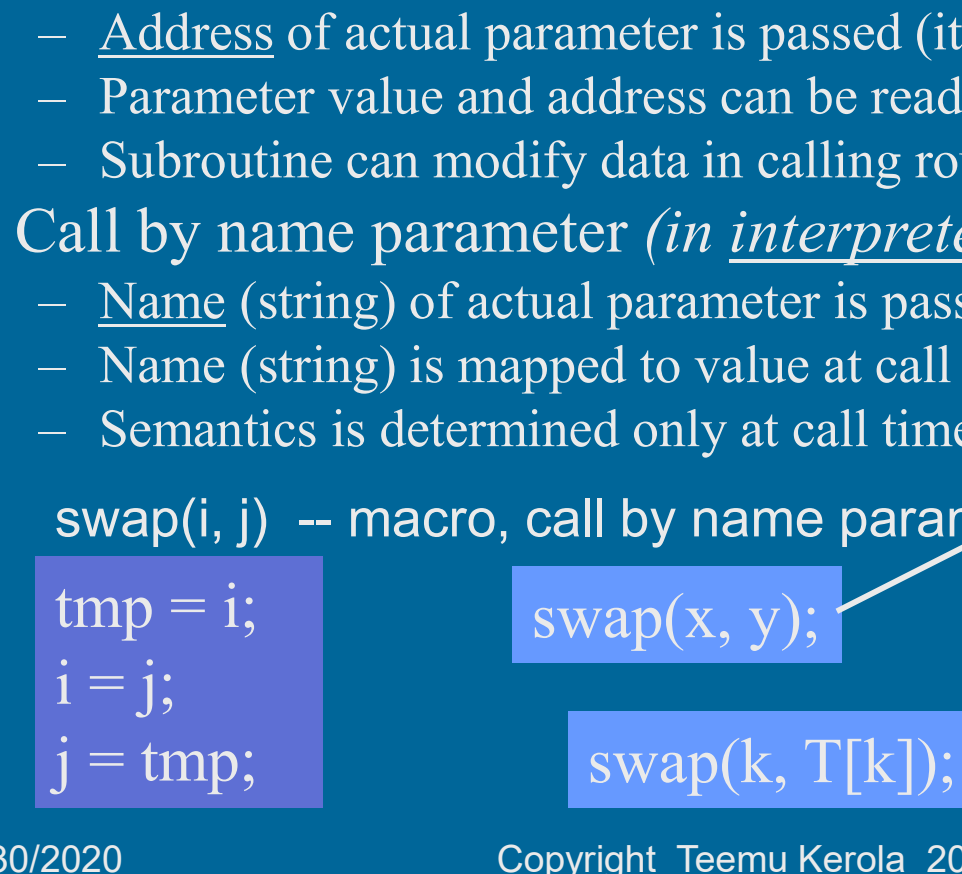

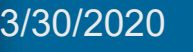

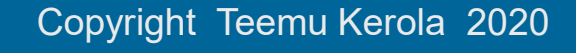

### Components of Subroutine Implementation **Components of Set Components**<br>• Return address<br>• Address of the next instruction after to Parameter passing Components of Subrouti<br>
Implementation<br>
Return address<br>
Address of the next instruction after the call<br>
Parameter passing<br>
Return value passing **Components of !**<br>Implement<br>• Return address<br>• Address of the next instruction after to<br>• Parameter passing<br>• Return value passing<br>• Local variables and other data stru **Components of Surfall (1997)**<br>
• Return address<br>
• Address of the next instruction after the<br>
• Parameter passing<br>
• Return value passing<br>
• Local variables and other data structure<br>
• Register allocation Components of Subroutine<br>
Implementation<br>
• Return address<br>
– Address of the next instruction after the call<br>
• Parameter passing<br>
• Return value passing<br>
• Local variables and other data structures<br>
• Register allocation<br> • Return address<br>• Address of the next instruction after the Parameter passing<br>• Return value passing<br>• Local variables and other data stru<br>• Register allocation<br>• Calling routine wants to retain values<br>• Main program, oth **EXECUTE REFORM SET AND RETAINT SET ADDED THE CALL THE CALL THE CALL THE CALL THE CALL THE CALL THE CALL THE CALL THE CALL THE CALL THE CALL THE CALL THE CALL THE CALL THE CALL THE CALL THE CALL THE CALL THE CALL THE CALL**

- -
- 
- 
- 
- - -
- Final and<br>
Final and the next instruction after the call<br>
inter passing<br>
in value passing<br>
il variables and other data structures<br>
ster allocation<br>
alling routine wants to retain values of all registers that it is using<br>
i France - Address<br>
- Address of the next instruction after the call<br>
Parameter passing<br>
Return value passing<br>
cocal variables and other data structures<br>
Register allocation<br>
- Calling routine wants to retain values of all r Address of the next instruction after the call<br>ameter passing<br>urm value passing<br>cal variables and other data structures<br>gister allocation<br>Calling routine wants to retain values of all registers that it is using<br>• Main prog Return value passing<br>
2. Local variables and other data structures<br>
2. Register allocation<br>
2. Calling routine wants to retain values of all registers that it is using<br>
3. Main program, other subroutine, same subroutine, .

## Activation Record (AR) <sup>(activation</sup> (ttk-91) **Activation Record** (AR)  $\frac{\text{(activation (ttk-91))}}{\text{(aktivaatic (ttk-91))}}$ <br>• Subroutine implementation (ttk-91)  $\frac{\text{int func A (ir (tkt) m})}}{\text{(return values)}}$ **Civation Record (AR**<br>
(**k-91**)<br>
Subroutine implementation (ttk-<br>
- Function return value<br>
(return values)<br>
- Values of all (input and output) **Crivation Record** (AR)  $\frac{1}{(a^{k+1})}$ <br>
Subroutine implementation (ttk-91)<br>
- Function return value<br>
(return values)<br>
- Values of all (input and output)<br>
- Return address  $(2 + 1)$ <br>
Subroutine implementation (ttk-<br>
– Function return value<br>
(return values)<br>
– Values of all (input and output)<br>
– Return address<br>
– Calling routine (old) AR

- - - (return values)
	- parameters (return values)<br>
	– Values of all (input and output)<br>
	parameters<br>
	– Return address<br>
	– Calling routine (old) AR<br>
	– Local variables and<br>
	other data structures<br>
	– Original values of saved<br>
	(working) registers
	-
	-
	- other data structures
	- (working) registers

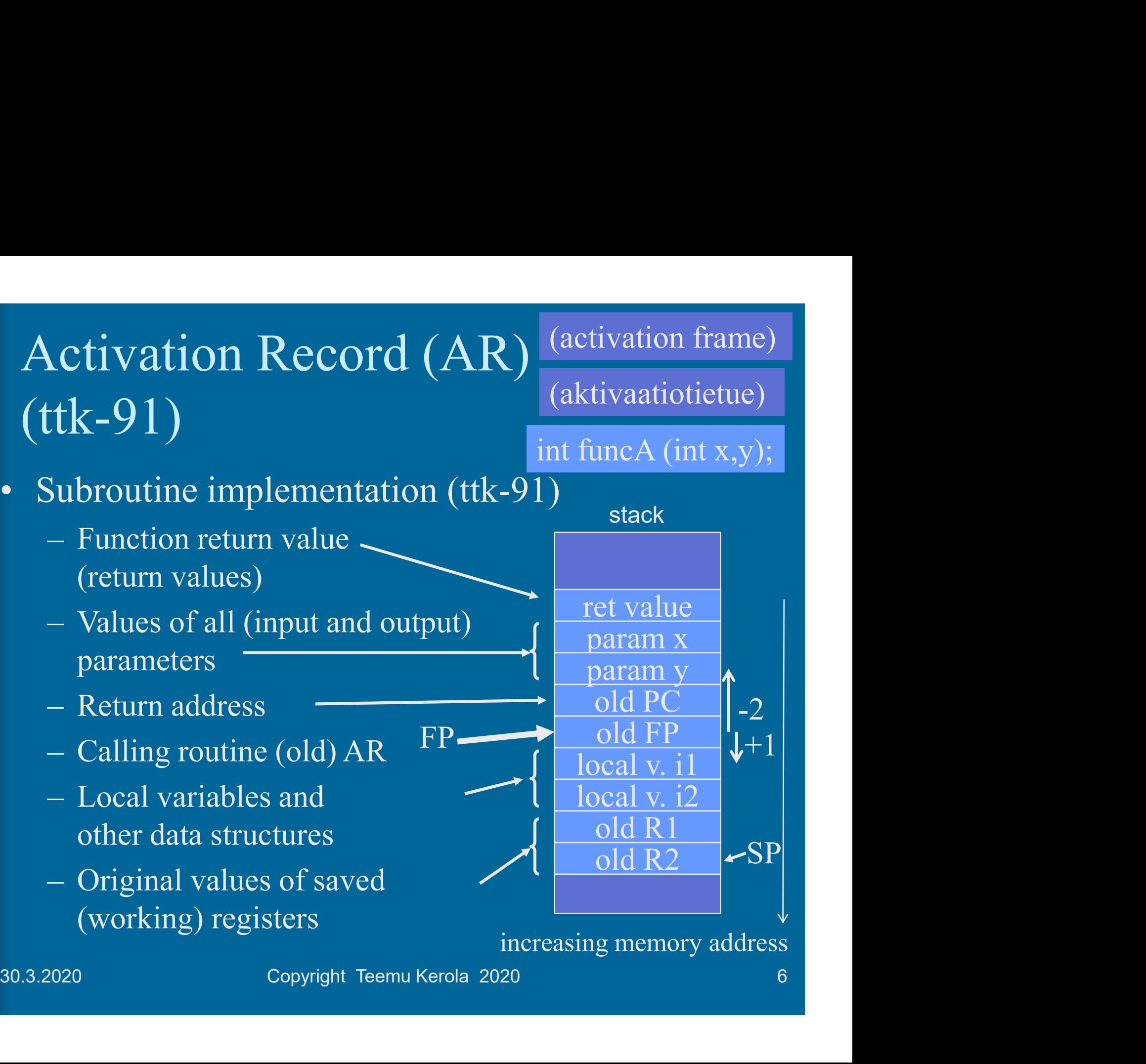

(aktivaatiotietue)

increasing memory address

#### AR Stack in Memory (ttk-91)

aktivaatiotietuepino

AT main

AT sum

- AR Stack in Memory (ttk-91) aktivaatio-<br>
 ARs are reserved and dismantled dynamically<br>
(at execution time) from stack (in memory)<br>
 SP (i.e. R6) points to top of stack (at execution time) from stack (in memory) 2 Stack in Memory (ttk-91)<br>
ARs are reserved and dismantled dynamically<br>
at execution time) from stack (in memory)<br>
– SP (i.e., R6) points to top of stack<br>
Activation record stack<br>
FR (i.e., R7) AR Stack in Memory (ttk-91)<br>
• ARs are reserved and dismantled dyn<br>
(at execution time) from stack (in me<br>
– SP (i.e., R6) points to top of stack<br>
• Activation record stack<br>
– FP (i.e., R7) points to current AR  $_{\text{link}}$ <br> R Stack in Memory (ttk-91)<br>
ARs are reserved and dismantled dyna<br>
at execution time) from stack (in mem<br>
– SP (i.e., R6) points to top of stack<br>
Activation record stack<br>
– FP (i.e., R7) points to current AR<br>
in <u>specific </u> • ARs are reserved and dismantled<br>
(at execution time) from stack (ii<br>
– SP (i.e., R6) points to top of stack<br>
• Activation record stack<br>
– FP (i.e., R7) points to current AR<br>
in <u>specific place</u><br>
(in ttk-91: location of
- 
- in specific place (in ttk-91: location of old FP) – SP (i.e., R6) points to top of stack<br>
Activation record stack<br>
– FP (i.e., R7) points to current AR<br>
in <u>specific place</u><br>
(in ttk-91: location of old FP)<br>
AR (in stack) is built and<br>
lismantled with instructions:<br>
– PUS Activation record stack<br>
– FP (i.e., R7) points to current AR<br>
in <u>specific place</u><br>
(in ttk-91: location of old FP)<br>
AR (in stack) is built and<br>
lismantled with instructions:<br>
– PUSH, POP, PUSHR, POPR<br>
– CALL, EXIT (SVC,
- AR (III stack) is built and<br>dismantled with instructions: in specific place<br>
(in ttk-91: location of old FP)<br>
• AR (in stack) is built and<br>
dismantled with instructions:<br>
– PUSH, POP, PUSHR, POPR<br>
– CALL, EXIT (SVC, IRET)<br>
Push value to stack<br>
Push all R0-R5 to stack<br>
mem. addr.
	-
	-

Push value to stack Push all R0-R5 to stack

SP

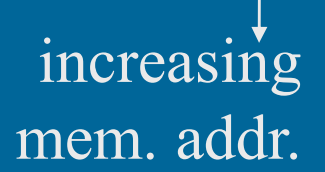

 $FP \cup \text{AT funcA}$ 

link $\bigwedge$   $\bigcap$   $\bigcap$   $\bigcap$ 

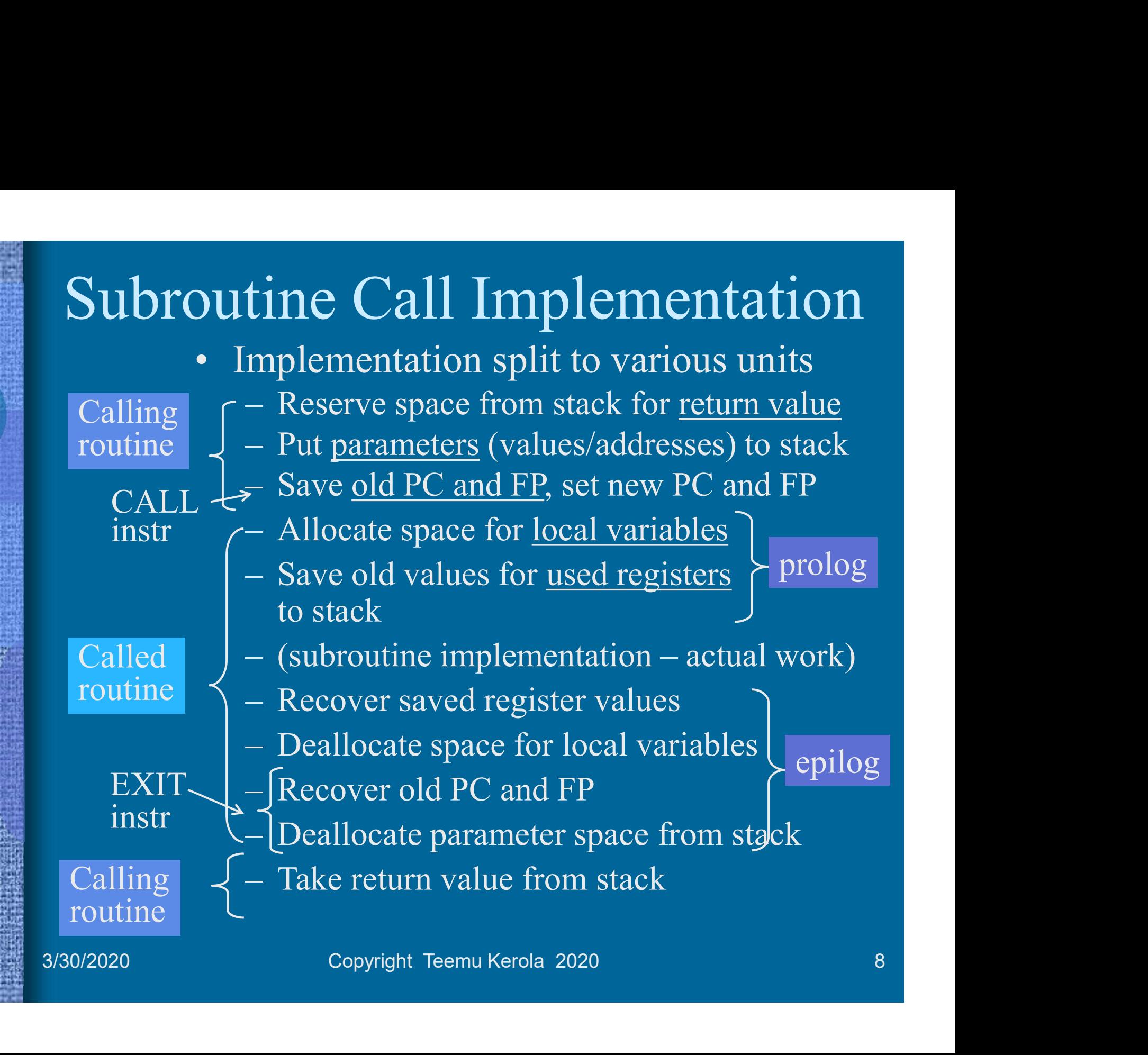

೧ಚಿನ

離

ing i ja

II. **MARINER** 

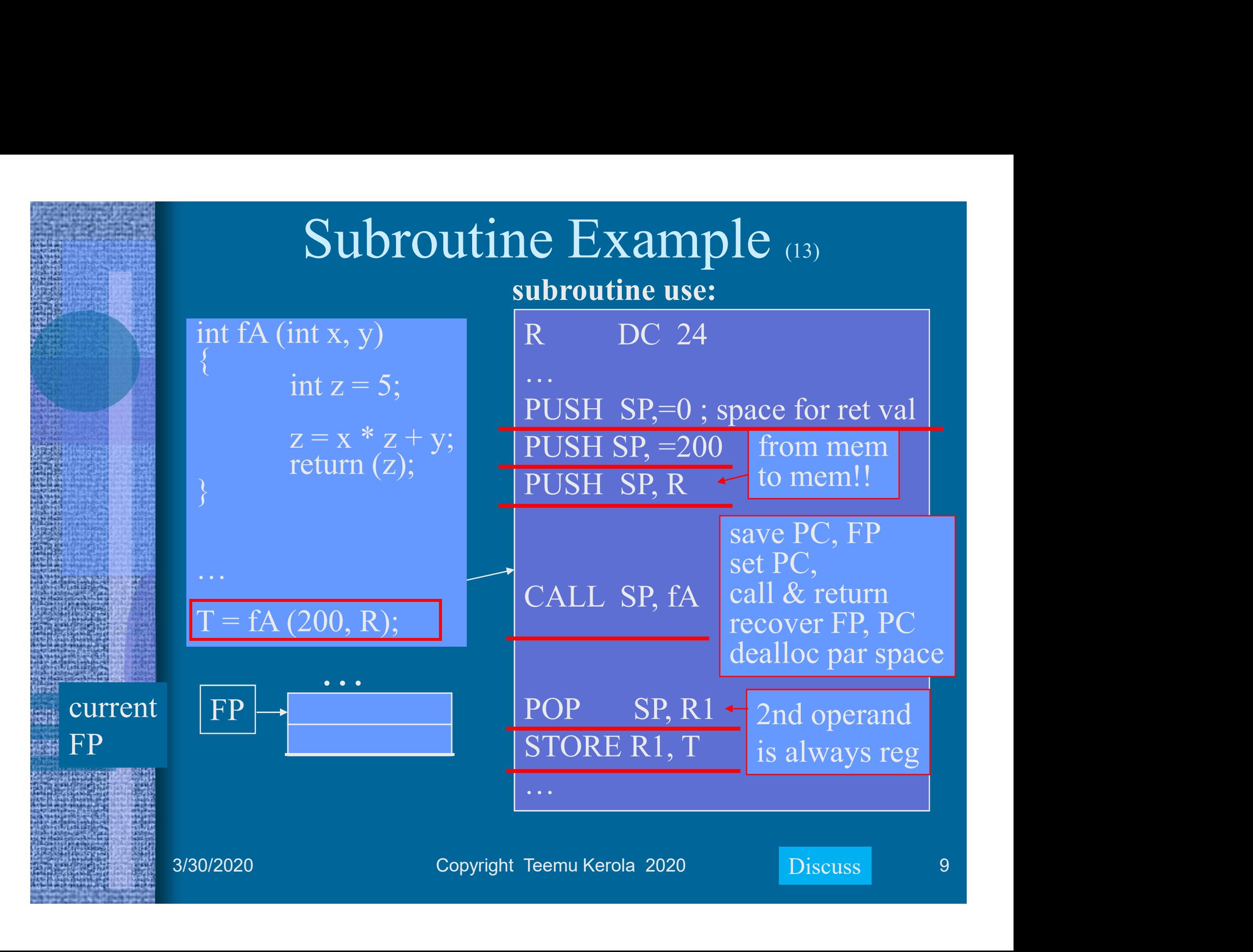

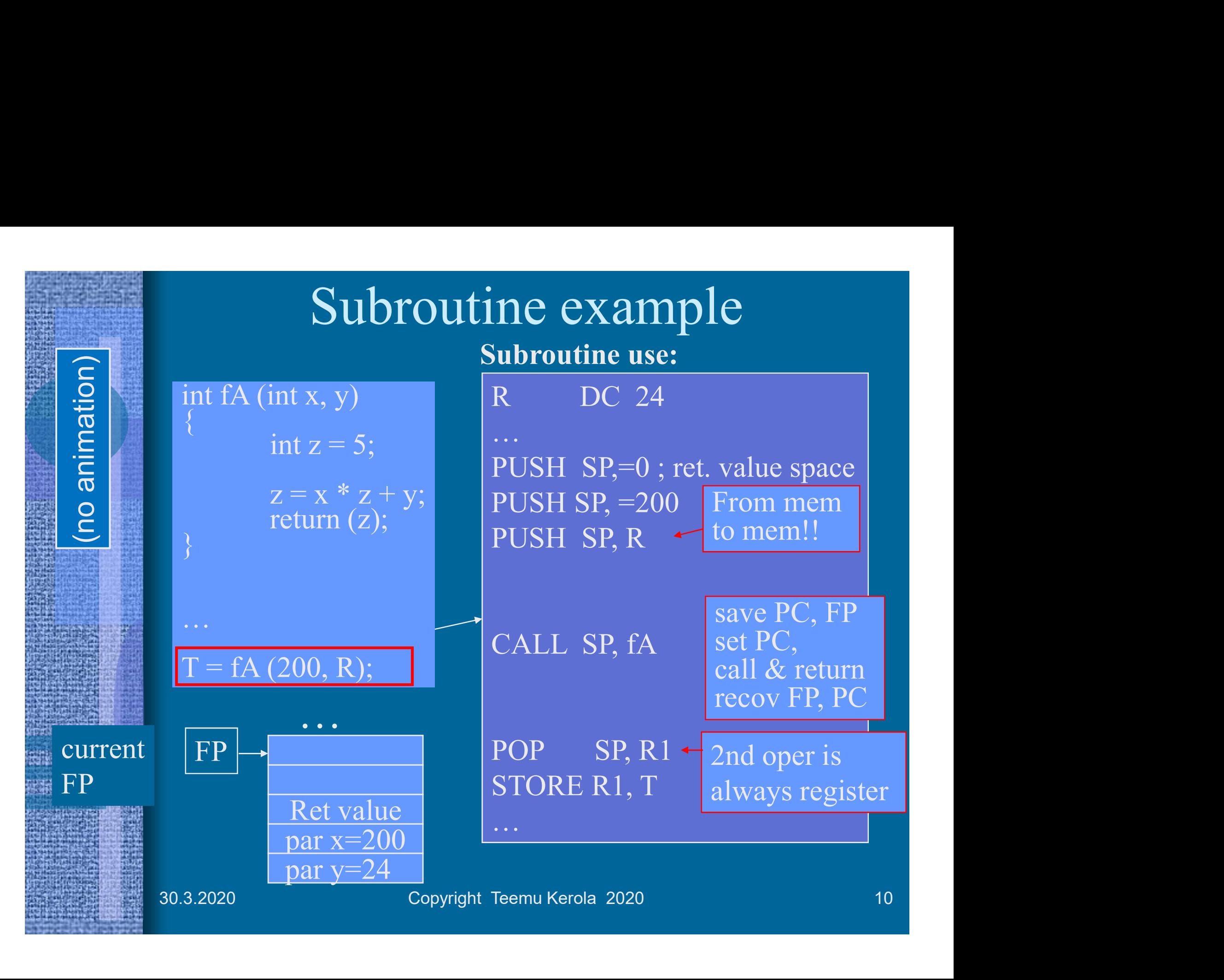

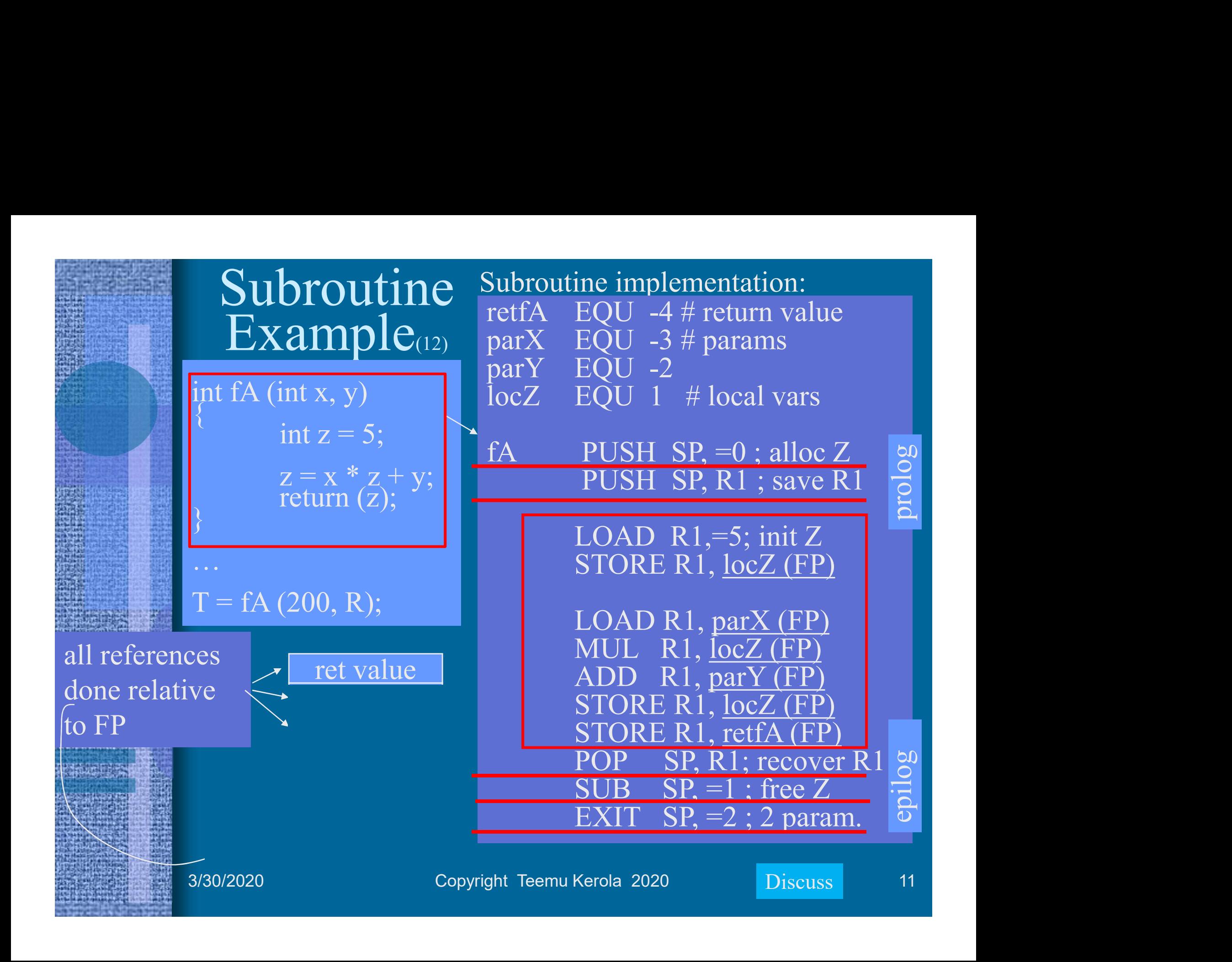

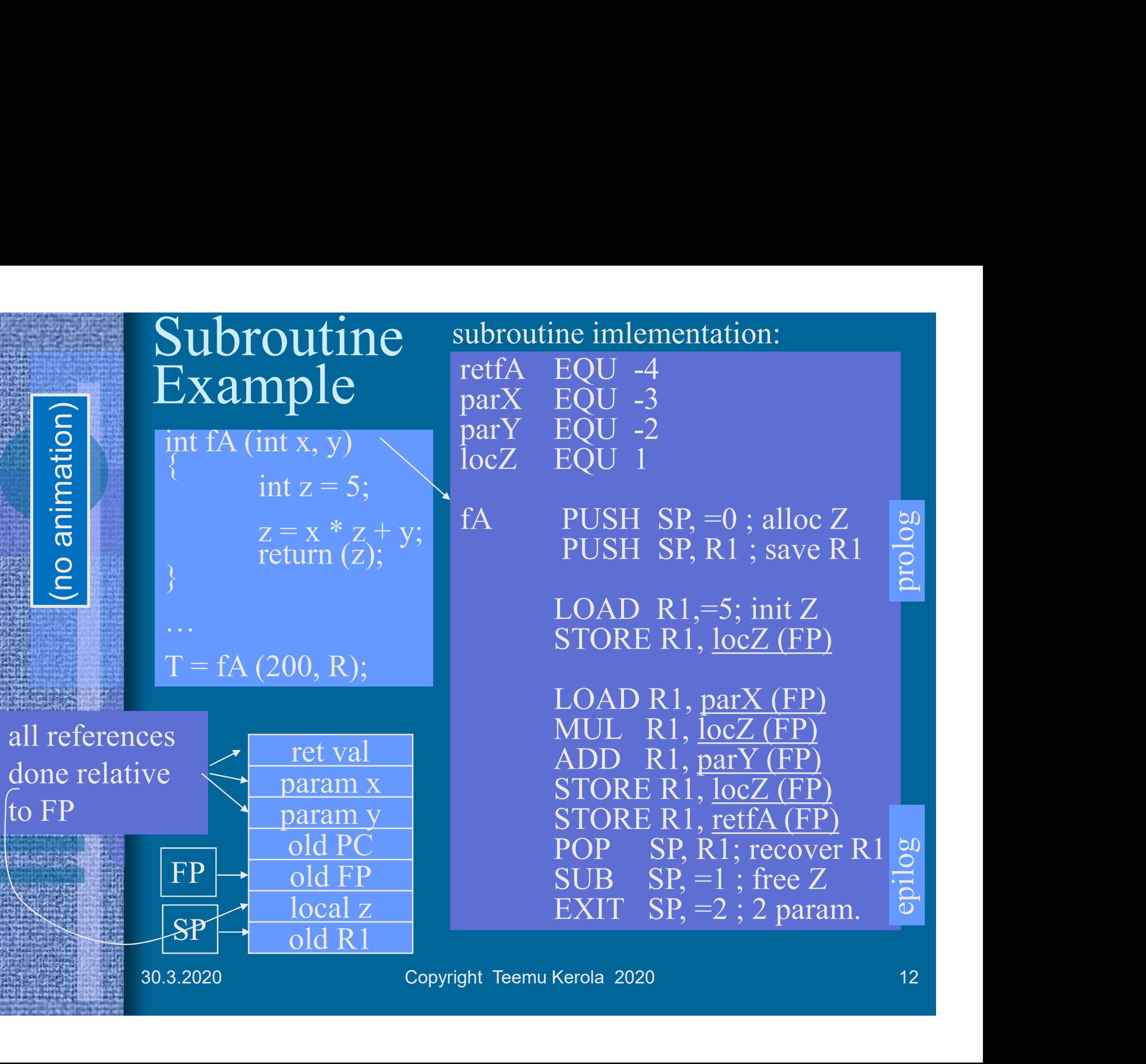

#### **Call by Ref Params**  $\frac{Y}{T}$  real  $\frac{Z}{T}$  are call by reference:

#### Use  $T = fB(R, S, T)$

Call by Ref Params  $\frac{Y \text{ and } Z}{\text{retfB}}$ <br>
Use T = fB(R, <u>S, T)</u><br>
R DC 24 vparY B<br>
S DC 56<br>
T DC 77 Call by Ref Params  $\frac{Y \text{ and } Z}{\text{retfB}}$ <br>
Use T = fB(R, <u>S, T)</u><br>
R DC 24<br>
S DC 56<br>
T DC 77<br>
pT DC 0 ; pointer Call by Ref Params  $\frac{Y \text{ and } Z}{\text{refB}}$ <br>
Use T = fB(R, <u>S, T)</u><br>
R DC 24<br>
S DC 56<br>
T DC 77<br>
pT DC 0 ; pointer<br>  $\frac{1000 \text{ P}}{1}$  P<sub>1</sub> = T strict line T Call by Ref Params  $\frac{Y \text{ and } Z \text{ are call}}{\text{refB EQU}}$ <br>
Use T = fB(R, <u>S, T)</u><br>
R DC 24<br>
S DC 56<br>
T DC 0 ; pointer<br>  $\begin{array}{ccc}\n\text{pT} & \text{DC 0} \\
\text{pT} & \text{DC 0} \\
\text{pT} & \text{DC 0} \\
\text{F} & \text{D} & \text{F}\n\end{array}$ 

LOAD R1,  $=T$ ; initialize pT<br>STORE R1 pT<br> $LOAD$  R1, parX (FP) STORE R1, pT …

PUSH SP,=0; space for ret val PUSH SP, R ; call by value PUSH SP, K; call by value<br>PUSH SP, =S; call by reference  $\begin{bmatrix} \text{STORE R1, retfB (FP)} \\ \text{DOP} & \text{SP. R1} \end{bmatrix}$ PUSH SP, pT; call by reference CALL SP, fB pT DC 0 ; pointer<br>
...<br>
LOAD R1, =T ; initialize pT<br>
STORE R1, pT<br>
...<br>
PUSH SP, =0 ; space for ret val<br>
PUSH SP, R ; call by value<br>
PUSH SP, PT; call by reference<br>
PUSH SP, pT; call by reference<br>
CALL SP, fB<br>
POP SP, R1<br>

STORE R1, T

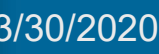

Y and Z are call by reference: Y and Z are call by reference:<br>
retfB EQU -5 ; return value<br>
parX EQU -4 ; call by value<br>
vparY EQU -3 ; call by reference Y and Z are call by reference:<br>
retfB EQU -5 ; return value<br>
parX EQU -4 ; call by value<br>
vparY EQU -3 ; call by reference<br>
vparZ EQU -2 ; call by reference Y and Z are call by reference:<br>
retfB EQU -5 ; return value<br>
parX EQU -4 ; call by value<br>
vparY EQU -3 ; call by reference<br>
vparZ EQU -2 ; call by reference Y and Z are call by reference:<br>
retfB EQU -5 ; return value<br>
parX EQU -4 ; call by value<br>
vparY EQU -3 ; call by reference<br>
vparZ EQU -2 ; call by reference<br>
fB PUSH SP, R1 ; save R1 Fractive Comparation Comparation EQU -5 ; return value<br>
parally FRQU -4 ; call by value<br>
parally reference<br>
vparally reference<br>
vparally reference<br>
fB PUSH SP, R1 ; save R1<br>
LOAD R1, parally (FP) are call by reference:<br>
EQU -5 ; return value<br>
EQU -4 ; call by value<br>
EQU -3 ; call by reference<br>
EQU -2 ; call by reference<br>
PUSH SP, R1 ; save R1<br>
LOAD R1, parX (FP)<br>
MUL R1, @vparY (FP)<br>
ADD R1, @vparZ (FP) EQU -5 ; return value<br>EQU -4 ; call by value<br>EQU -3 ; call by reference<br>EQU -2 ; call by reference<br>PUSH SP, R1 ; save R1<br>LOAD R1, parX (FP)<br>MUL R1, @vparY (FP)<br>ADD R1, @vparZ (FP)<br>STORE R1, retfB (FP)

(1, pT<br>  $=0$ ; space for ret val<br>  $R$ ; call by value<br>  $R$ ; call by value<br>  $=$  STORE R1, cetfB (FP)<br>  $\begin{array}{c}\n\text{SDAD} \text{R1}, \text{@vparz (FP)} \\
\text{ADD} \text{R1}, \text{@vparz (FP)} \\
\text{SDD} \text{R1}, \text{@vparz (FP)} \\
\text{SDD} \text{R1}, \text{@vparz (FP)} \\
\text{SDD} \text{R1}, \text{@vparz (FP$ EQU -4 ; call by value<br>EQU -3 ; call by reference<br>EQU -2 ; call by reference<br>PUSH SP, R1 ; save R1<br>LOAD R1, parX (FP)<br>MUL R1, @vparY (FP)<br>ADD R1, @vparZ (FP)<br>STORE R1, retfB (FP)<br>POP SP, R1; recover R1 EQU -3 ; call by reference<br>
EQU -2 ; call by reference<br>
PUSH SP, R1 ; save R1<br>
LOAD R1, parX (FP)<br>
MUL R1, @vparY (FP)<br>
ADD R1, @vparZ (FP)<br>
STORE R1, retfB (FP)<br>
POP SP, R1; recover R1<br>
EXIT SP, =3 ; 3 param. POP SP, R1; recover R1 EXIT  $SP = 3$ ; 3 param. LOAD R1, parX (FP)<br>
MUL R1, @vparY (FP)<br>
ADD R1, @vparZ (FP)<br>
STORE R1, retfB (FP)<br>
POP SP, R1; recover R1<br>
EXIT SP, =3 ; 3 param.<br>
Address of variable S<br>
Value of pointer variable pT is<br>
address of variable T is<br>
address

address of variable T Address of variable S

## $\begin{minipage}{.4\linewidth} \textbf{Proceedural OS Service Call} \\\textbf{neway (e.g.) as subroutine call} \end{minipage} \begin{minipage}{.4\linewidth} \begin{minipage}{.4\linewidth} \begin{minipage}{.4\linewidth} \begin{minipage}{.4\linewidth} \textbf{PC} & \textbf{Call} \end{minipage} \end{minipage} \begin{minipage}{.4\linewidth} \begin{minipage}{.4\linewidth} \begin{minipage}{.4\linewidth} \begin{minipage}{.4\linewidth} \begin{minipage}{.4\linewidth} \end{minipage} \end{minipage} \begin{minipage}{.4\linewidth} \begin{minipage}{.4\linewidth} \begin$ **Procedural OS Serv**<br>• Same way (e.g.) as subroutine call<br>• Instead of CALL instruction use<br>SVC (SuperVisor Call) **Procedural OS Serv**<br>
Same way (e.g.) as subroutine call<br>  $\begin{array}{c|c}\n\hline\n\text{I} & \text{fOK} = \text{Instead of CALL instruction use} \\
\text{SVC (SuperVisor Call)}\n\end{array}$ **Procedural OS Service Call**<br>
Same way (e.g.) as subroutine call<br>
- Instead of CALL instruction use<br>
SVC (SuperVisor Call)<br>
Space for return value?<br>
PUSH SP, =0 ;ret val<br>
PUSH SP, =FileBuffe<br>
PUSH SP, =FileBuffe **Procedural OS Se**<br>
• Same way (e.g.) as subroutine call<br>
– Instead of CALL instruction use<br>
sVC (SuperVisor Call)<br>
• Space for return value?<br>
• Parameters in stack or in registers?<br>
<u>(each OS service can be different</u>) **Procedural OS Serv<br>
• Same way (e.g.) as subroutine call<br>
– Instead of CALL instruction use<br>
svc (SuperVisor Call)<br>
• Space for return value?<br>
• Parameters in stack or in registers?<br>
• SVC SP, =5** Procedural OS Service and to<br>
- Instead of CALL instruction use<br>
sVC (SuperVisor Call)<br>
- Space for return value?<br>
- Parameters in stack or in registers?<br>
(each OS service can be different)<br>
- SVC SP, =5<br>
- Service routine

- -
- 
- (each OS service can be different) Note that the same way (e.g.) as subroutine call  $\begin{array}{c|c}\n\text{for } 1.126\n\end{array}$  FOK =<br>
SVC (SuperVisor Call)<br>
SVC (SuperVisor Call)<br>
PUSI<br>
PUSI<br>
PUSI<br>
PUSI<br>
PUSI<br>
RUSI<br>
NOC SP, =5<br>
- Service routine <u>number</u> as operand<br>
- Name way (e.g.) as subroutine call<br>  $\begin{array}{c|c}\n\text{I} & \text{fOK} = \text{Re}\n\end{array}$ <br>  $\begin{array}{c|c}\n\text{I} & \text{fOK} = \text{Re}\n\end{array}$ <br>  $\begin{array}{c|c}\n\text{SVC (SuperVisor Call)} & \text{PUSH S} \\
\text{space for return value? & \text{PUSH S} \\
\text{PUSH S} & \text{PUSH S} \\
\text{each OS service can be different)} & \text{PUSH S} \\
\text{NCC SP, =5} & \text{Serve routine number as operand}$ - Instead of CALL instruction use<br>
SVC (SuperVisor Call)<br>
• Space for return value?<br>
• Parameters in stack or in registers?<br>
(each OS service can be different)<br>
• SVC SP, =5<br>
– Service routine <u>number</u> as operand<br>
– Saves SVC (SuperVisor Call)<br>
pace for return value?<br>
PUSI<br>
arameters in stack or in registers?<br>
each OS service can be different)<br>
PUSI<br>
NC SP, =5<br>
– Service routine <u>number</u> as operand<br>
– Saves PC, FP and SR<br>
2 SVC<br>
– Sets PC, • Space for return value?<br>
• Parameters in stack or in registers?<br>
(each OS service can be different)<br>
• SVC SP, =5<br>
– Service routine <u>number</u> as operand<br>
– Saves PC, FP and SR?<br>
– Sets PC, FP and SR<br>
• Return with IRET
- -
	-
	-
- -
- from stack

#### $fOK = ReadBlock (fp, 64)$

**PTOCECUITAL US SETVICE UALL**<br>
ame way (e.g.) as subroutine call<br>  $\begin{array}{r} 6 - \text{Instead of CALL instruction use} \\ \text{SVC (SuperVisor Call)} \\ \text{space for return value?} \\ \text{parameters in stack or in registers?} \\ \text{each OS service can be different} \\ \text{VVC SP, =5} \\ - \text{Service routine number as operand} \\ - \text{Saves PC, FP and SR} \\ - \text{Sets PC, FP and SR} \\ \end{array}$  $\text{Service Call} \n\text{OK} = \text{ReadBlock (fp, 64)} \n\text{CUSH SP, =0 ; ret val} \n\text{PUSH SP, =FileBuffer} \n\text{PUSH SP, CharCnt}$ PUSH SP, =FileBuffer PUSH SP, CharCnt PUSH SP, FilePtr WE REGUIDED (Tp, 0)<br>
The PUSH SP, =0 ; ret val<br>
PUSH SP, CharCnt<br>
PUSH SP, CharCnt<br>
PUSH SP, FilePtr<br>
SVC SP, =ReadBlock<br>
POP SP, R1<br>
JNZER R1, FileTrouble<br>
...

SVC SP, =ReadBlock

• SVC SP, =5<br>
– Service routine <u>number</u> as operand<br>
– Saves PC, FP and SR?<br>
– Sets PC, FP and SR<br>
• Return with IRET (e.g.)<br>
– Recover PC, SR and SR<br>
• Remove return value (OK, error)<br>
from stack<br>
30.3.2020 Copyright Tee JNZER R1, FileTrouble

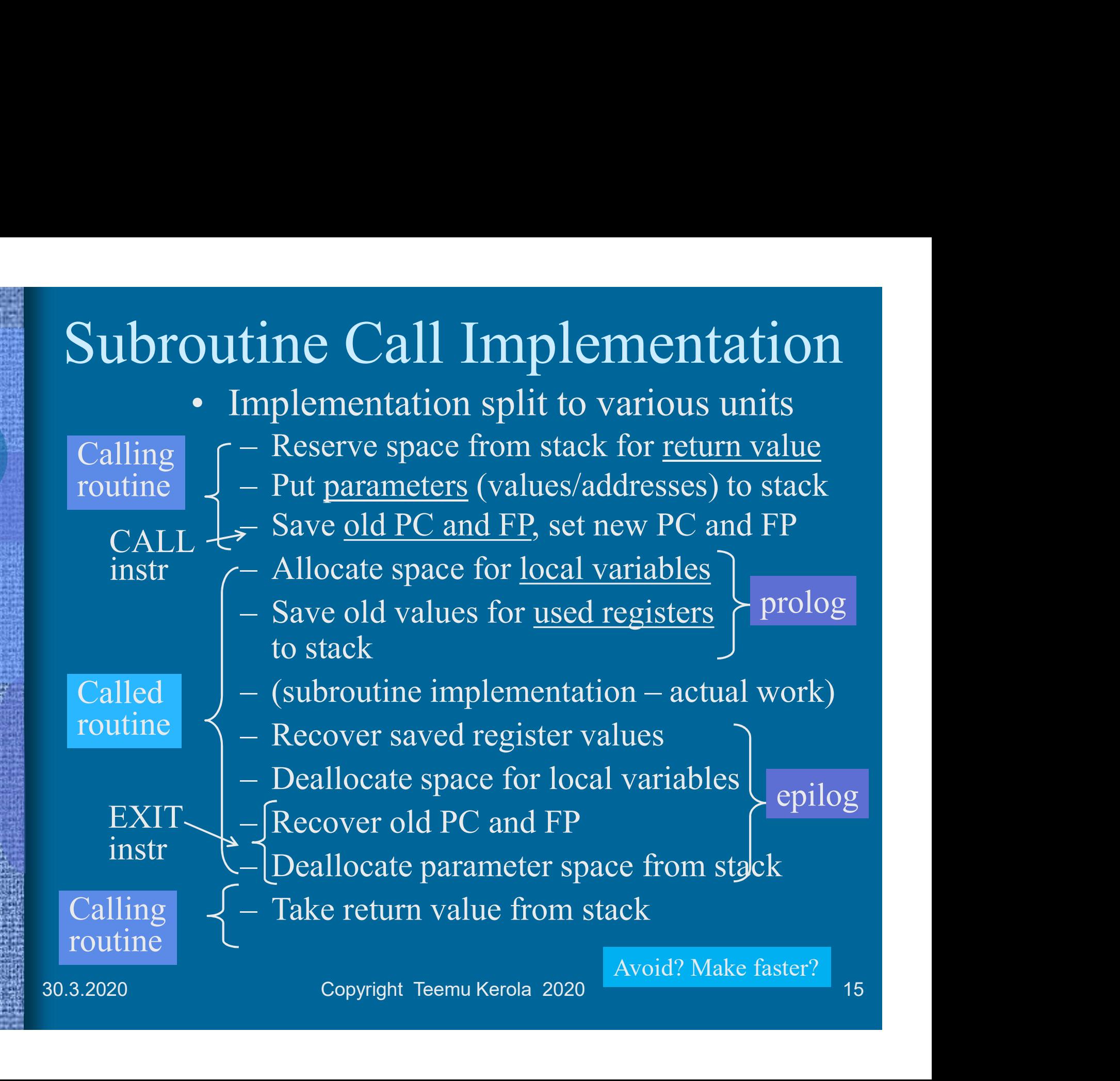

೧ಚಿನ

離

ing i ja

IJ **MARINER** 

#### AR Stack in Memory (ttk-91)

- AR Stack in Memory (ttk-91)<br>• ARs are reserved and dismantled dynamically<br>(at execution time) from stack (in memory)<br> $-$  SP (i.e. R6) points to top of stack (at execution time) from stack (in memory) – SP (i.e., R6) points to top of stack AR Stack in Memory (<br>• ARs are reserved and dismantled dyn<br>(at execution time) from stack (in me<br>– SP (i.e., R6) points to top of stack<br>• Activation record stack<br>– FP (i.e., R7) points to current AR  $_{\text{link}}$ <br>in specific p AR Stack in Memory (tt<br>
ARs are reserved and dismantled dyna<br>
at execution time) from stack (in mem<br>
– SP (i.e., R6) points to top of stack<br>
Activation record stack<br>
– FP (i.e., R7) points to current AR<br>
in <u>specific plac</u> • ARs are reserved and dismantled<br>
(at execution time) from stack (ii<br>
– SP (i.e., R6) points to top of stack<br>
• Activation record stack<br>
– FP (i.e., R7) points to current AR<br>
in <u>specific place</u><br>
(in ttk-91: location of
- - in specific place (in ttk-91: location of old FP)
- AR (III stack) is built and<br>dismantled with instructions: Activation record stack<br>
– FP (i.e., R7) points to current AR<br>
in <u>specific place</u><br>
(in ttk-91: location of old FP)<br>
AR (in stack) is built and<br>
lismantled with instructions:<br>
– PUSH, POP, PUSHR, POPR<br>
– CALL, EXIT (SVC,
	-

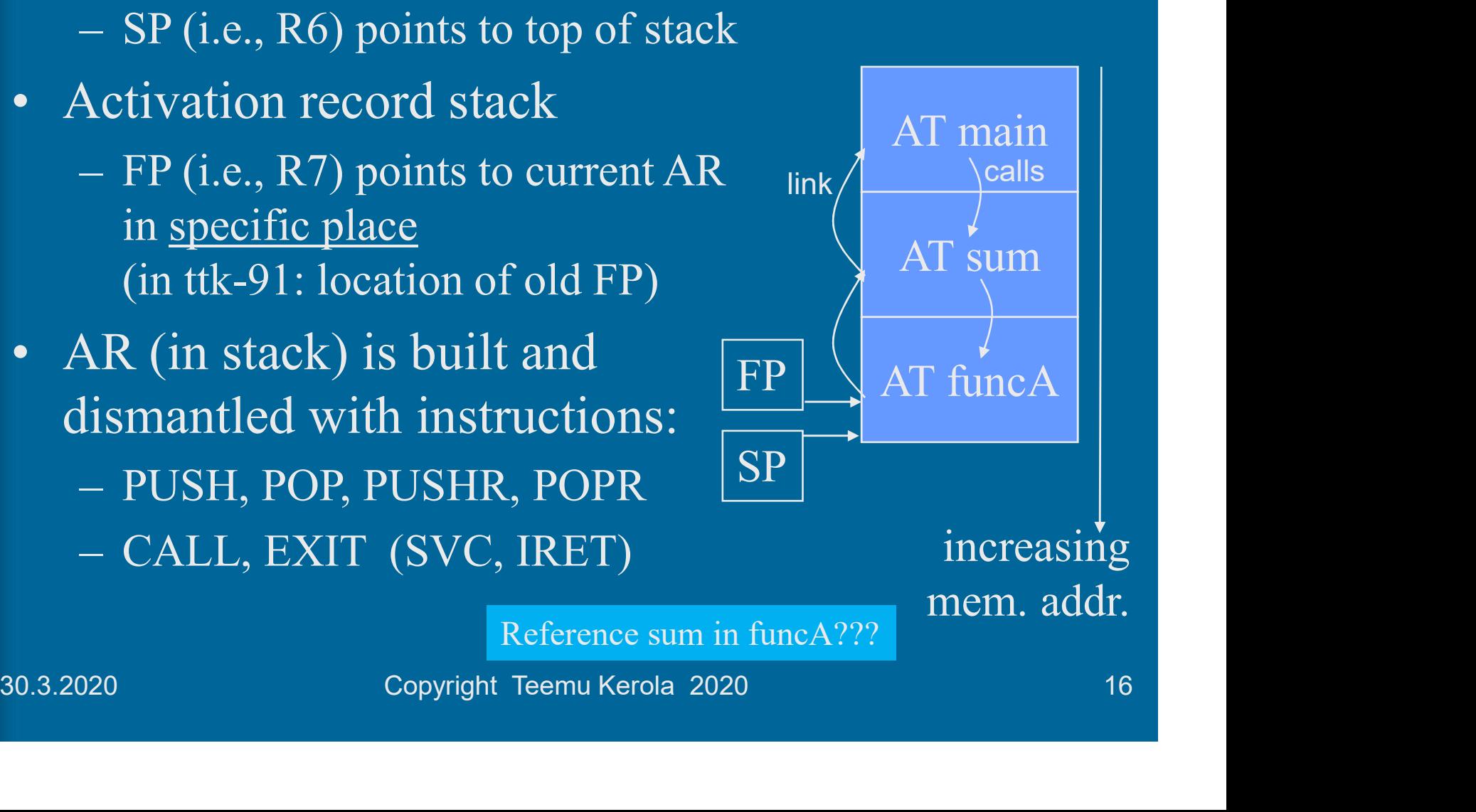

Reference sum in funcA???

#### M. Wilkes: EDSAC (1949)

- 
- memory,
	- 32 mercury
- 
- 
- 
- 

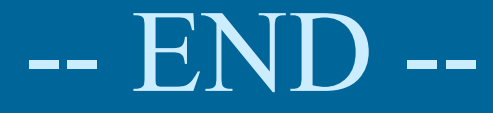

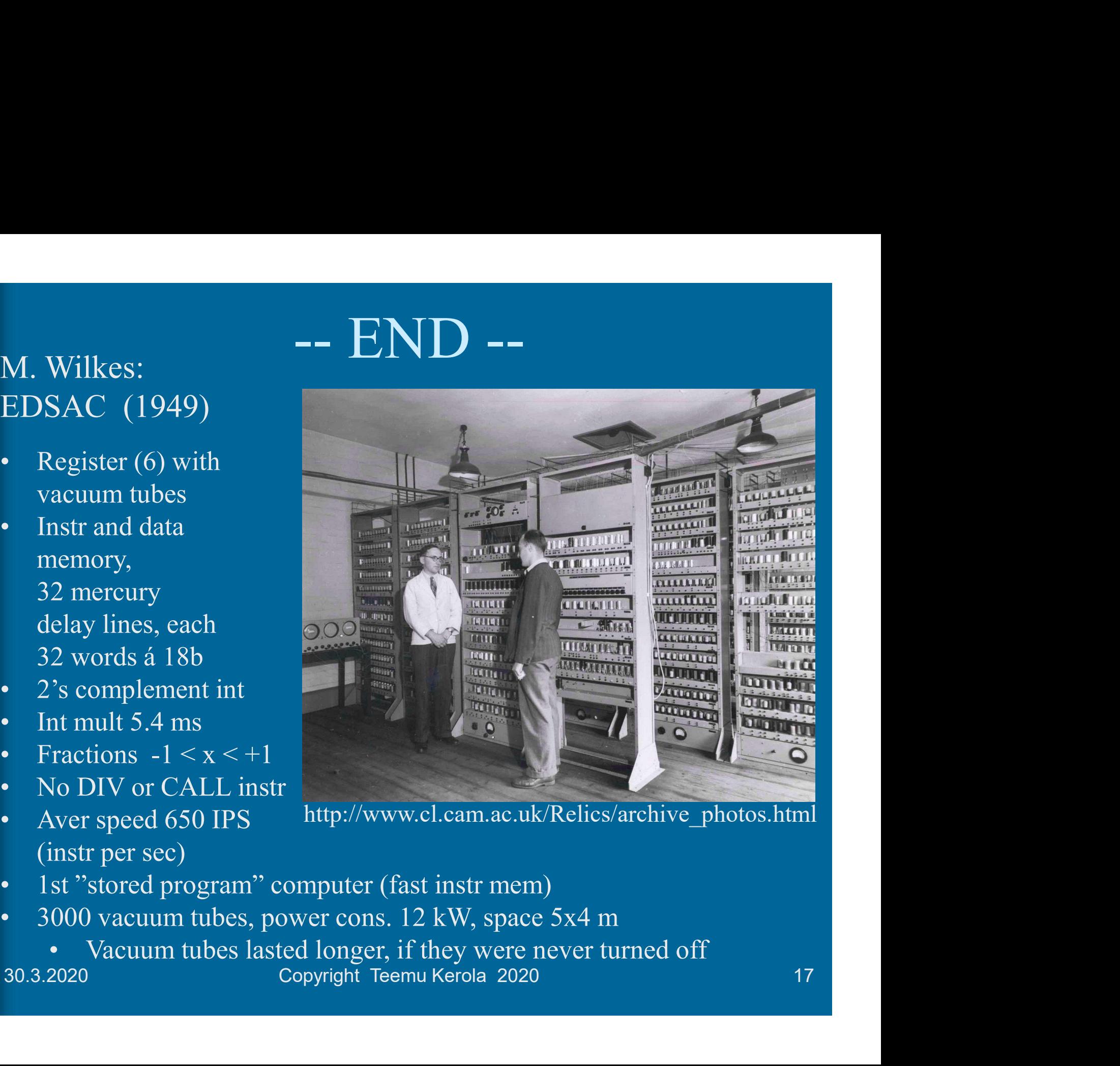

http://www.cl.cam.ac.uk/Relics/archive\_photos.html

- 
- -